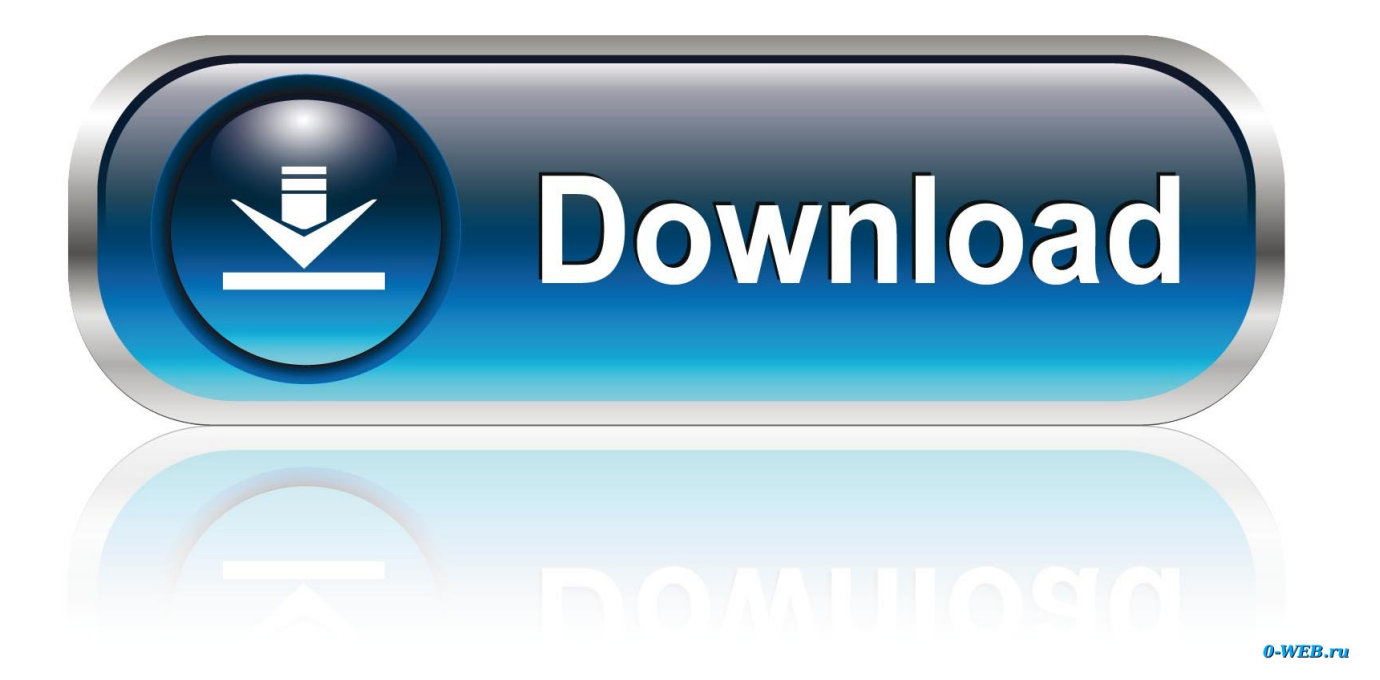

[Makkaroni Auflauf Ohne Fleisch](http://picfs.com/1c3k71)

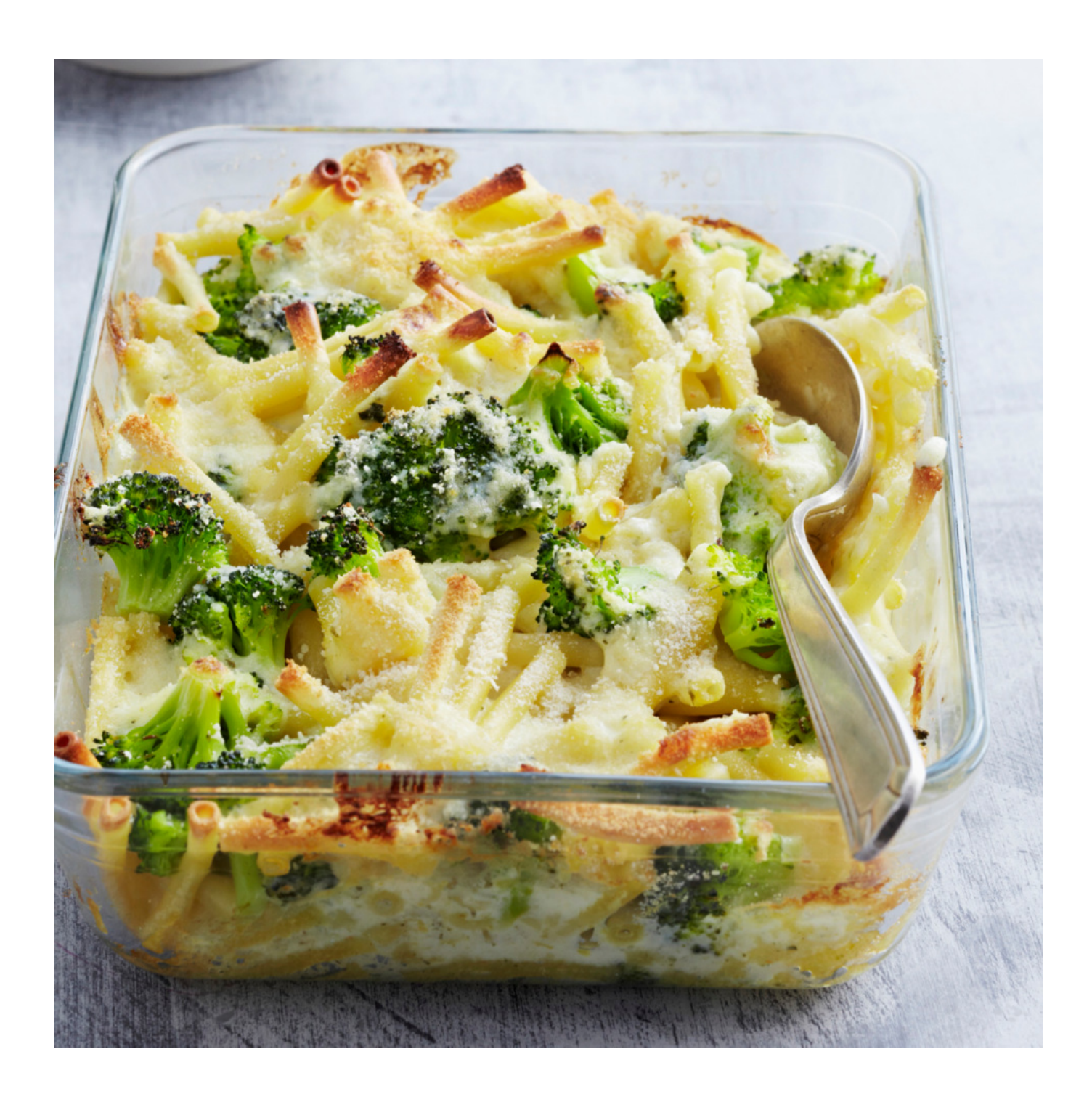

[Makkaroni Auflauf Ohne Fleisch](http://picfs.com/1c3k71)

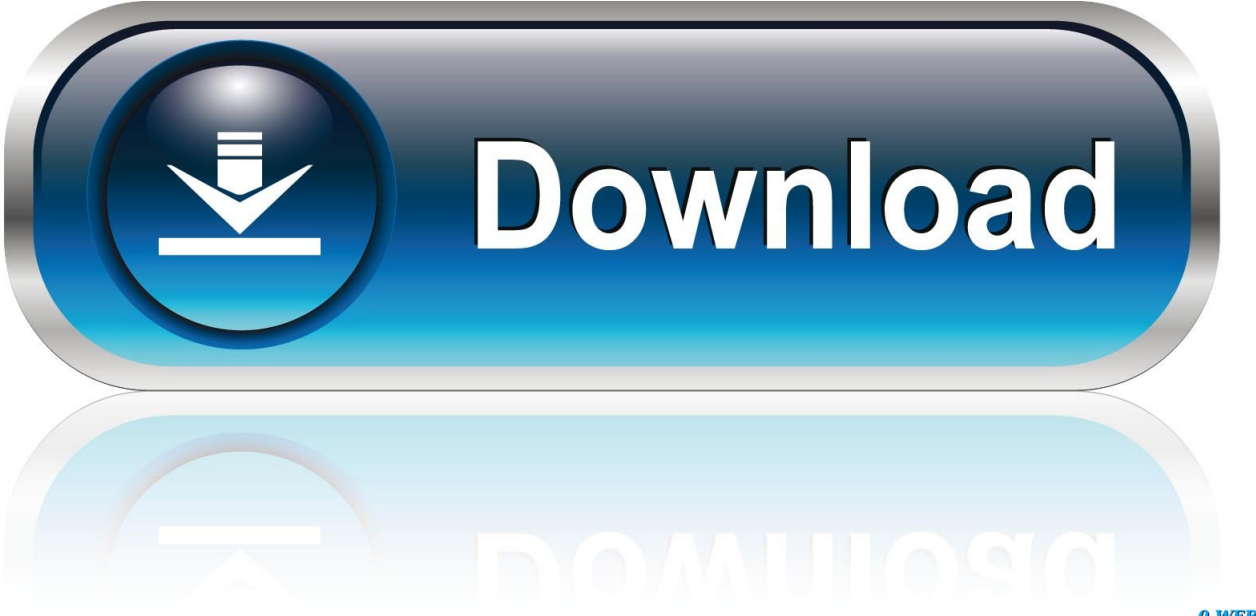

0-WEB.ru

Ein saftiger Auflauf mit knuspriger Kruste: Nudelauflauf lässt die Herzen von Groß ... mit und ohne Fleisch und ist dadurch ein schnelles Essen zur Verarbeitung von ... Makkaroni schmecken, man denke nur an den Klassiker Makkaroni-Auflauf .... Zutaten für das Rezept Makkaroni-Auflauf mit Pilzen: Makkaroni, Fett, Bio-Eier, Pfeffer, Kürbiskerne, Olivenöl, ... einfach, Low Carb, ohne Alkohol, Vegetarisch.. Das perfekte Makkaroni-Gemüse Auflauf-Rezept mit Bild und ... Wer es nicht vegetarisch mag kann kleingeschnittenen Schinken unter die .... ... sahniger Tomatensoße und köstlichem Mozzarellakäse braucht auch kein Mensch mehr eine .... ... Rezept für alle Gemüseliebhaber und Vegetarier: der vegetarische Makkaroniauflauf ist einfach zubereitet. ... Die Makkaroni in einem Topf mit Salzwasser ca. ... Das schmeckt wirklich richtig herzhaft und man braucht nicht mal Fleisch dazu.. Wenn Du es vegetarisch möchtest, kannst Du den Schinken natürlich ... Auflauf-Rezepte sind mein einfacher Blumenkohl Makkaroni Auflauf mit .... Nun die Soße über den Auflauf gießen und das Öl-Basilikum-Käse-Gemisch darüber verteilen. In den Ofen schieben und bei 200° ca. 25-30 Min. Umluft backen.. Die besten GU Rezepte mit Qualitätsgarantie: Brokkoli-Makkaroni-Auflauf | Vegetarisch, Auflauf, Pastagerichte | Geprüft, getestet, gelingt garantiert!. Die besten Makkaroni Auflauf ohne Fleisch Rezepte - 16 Makkaroni Auflauf ohne Fleisch Rezepte und viele weitere beliebte Kochrezepte finden Sie bei .... Die besten GU Rezepte mit Qualitätsgarantie: Makkaroni-Auflauf | Vegetarisch, Klassiker, Ohne Alkohol | Geprüft, getestet, gelingt garantiert!. Ein perfektes Rezept für alle Gemüseliebhaber und Vegetarier: der vegetarische Makkaroniauflauf ist einfach zubereitet. ... Frikadellen müssen nicht unbedingt Fleisch enthalten. Diese Roten ... herzeliebvegan vegetarisch - Rezepte, recipes.. Makkaroniauflauf vegetarisch - Wir haben 12 beliebte Makkaroniauflauf vegetarisch Rezepte für dich gefunden! Finde was du suchst - appetitlich & gut.. Paprika-Gemüse mit den Nudeln vermischen und in die Auflaufform einfüllen. ... Da er ganz ohne Fleisch auskommt, eignet er sich auch für Vegetarier. ... Salami und Paprika und in Griechenland mit Makkaroni, Hackfleisch und Béchamelsoße .... Makkaroni Auflauf. 55 Minuten. Das perfekte Makkaroni Auflauf-Rezept mit Bild und einfacher Schritt-für .... Für den vegetarischen Makkaroni Auflauf die Nudeln in einem Topf mit Salzwasser ... Karotten-Zucchini-Laibchen sind gesund, vollwertig und vegetarisch.. nudel auflauf vegetarisch von EAT SMARTER: Tolle Rezepte in vielen Variationen und vieles mehr! ... Makkaroni-Auflauf mit Tomaten und Kräutern Rezept.. Rezept für Grüner Makkaroni-Auflauf auf Essen und Trinken. Ein Rezept für 4 Portionen. Und weitere Rezepte in den Kategorien Eier, Spinat.. Makkaroni auflauf vegetarisch - Wir haben 112 leckere Makkaroni auflauf vegetarisch Rezepte für dich gefunden! Finde was du suchst - wohlschmeckend .... Gekochte Nudeln vom Vortag, Gemüse, Fleisch, Fisch, Nüsse, sogar Früchte wie Äpfel oder Birnen können verwendet werden. Beim Makkaroniauflauf ist alles .... Kartoffelgratin - so gelingt der Auflaufklassiker! Top 5: Vegetarisch gefüllte Zucchini · Ofengemüse - Leckereien vom Blech · Ofengerichte - heiß ... b6161d3637

[Passion Manga 48 : Saint Seiya : The Lost Canvas !! 8](https://janeoliveira1.doodlekit.com/blog/entry/8083543/passion-manga-48-saint-seiya-the-lost-canvas-8) [Engeyum Kadhal Movie English Subtitles Download For Hindiinstmank](https://elizabethmiller3.doodlekit.com/blog/entry/8083549/engeyum-kadhal-movie-english-subtitles-download-for-hindiinstmank) [Horse animal gay, porn pics.](https://www.scribd.com/document/455173418/Horse-Animal-Gay-Porn-Pics?secret_password=fFJxts2XAZlibwQi986b) [Ferdinand Singer Engineering Mechanics Solution Manual](http://profnotakath.over-blog.com/2020/04/Ferdinand-Singer-Engineering-Mechanics-Solution-Manual.html) [Chaud Jeunes Minets Latinos](https://maryroll2.doodlekit.com/blog/entry/8083551/chaud-jeunes-minets-latinos) [1 Movie Ishq Junoon Song Free Download](http://ciuheburge.mystrikingly.com/blog/1-movie-ishq-junoon-song-free-download) [VRED Professional 2014 Full Keygen X64.epub](https://www.scribd.com/document/455173414/VRED-Professional-2014-Full-Keygen-X64epub?secret_password=1s0GTQgIFQl21EzYP2bE) [13th Floor Full Movie In Hindi Dubbed Hdl](https://crystalqueen.doodlekit.com/blog/entry/8083548/13th-floor-full-movie-in-hindi-dubbed-hdl) [Codes Postaux Predateurs Sexuels](http://desupectigh.over-blog.com/2020/04/Codes-Postaux-Predateurs-Sexuels.html) [Pc Games Free Download Full Version Blogl](https://www.scribd.com/document/455173415/Pc-Games-Free-Download-Full-Version-Blogl?secret_password=uMYrQdk2hGNwe8YH6y8W)